# **HSG80 – Dual Controller Rackmount**

# **Step1 – Select RM – Choose only one model type from the two below, based on customer requirements**

### *Overall description of General Business & High Capacity Models*

**Includes:** Datacenter 41U cabinet/rack; 2 – 24 slot enclosures, each with five power supplies (expandable to eight); dual Fibre Channel HSG80 six-channel controllers with 256 MB cache each (expandable to 512 MB each); dual cache battery and cache battery shelf, 1 expansion cable kit; 15-meter host cable; 240 V Power Distribution Unit, power cord and documentation. Holds up to 48 drives, GLMs also included. **Requires:** (2) HSG80 ACS kits, one host platform kit for each platform type connected, host adapter(s), connectivity options, and disks to be ordered separately.

**Options:** Optical hub(s), cables, UPS, cache upgrade and fully redundant power. See STEP 6 for details.

#### *General Business Model – 24 Drives*

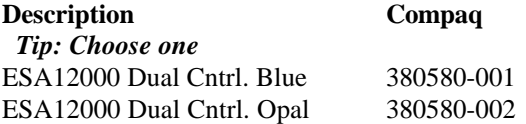

#### *General Business Model – High Capacity – 48 Drives* **Description Compaq**

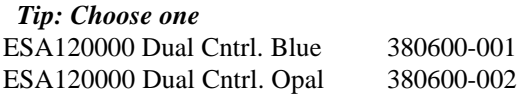

#### **Optional Expansion Cab**

Tip: Dual enclosure expansion cabinet…chose one to match color ESA12000 No Cntrl. Blue 380640-001 ESA12000 No Cntrl. Opal 380640-002

#### **Redundant Power Options: Optional**

**Description Compaq Digital**  *Tip: Choose up to three per BA370 enclosure* 180 Watt Power supply 380565-B21  *Tip: Choose one per BA370 enclosure* AC Input Unit 380564-B21 *Tip: Order one per rack cab* PDU 60Hz 380582-001

#### **Cache Upgrades – Optional**

*Note: 256 or 512MB supported only…four slots available for cache…all slots must be of like size DIMMS* **Description Compaq**

Tip: Add only one per controller (ESA12000 comes with 256 MB per HSG80 Controller) 256MB – 2x128MB 380674-B21

# **Step2 – ACS – Firmware (PCMCIA) Card**

 *Tip: One per HSG80 required***. Description Compaq** ACS v8.3 380577-001

## **Step3 – Platform Kit**

 *Note: Includes SWCC Tip: One per OS type required* **Description Compaq** HP-UX 380557-001

*Note: GLM included*

**Description Compaq** (Must Be Ordered From Manufacturer)

A3591A (HSC bus, D-Class)

**Step5 - Disks**

**Description** 4GB, 7200 RPM, UWSE 380691-B21

DS-RZ1DA-VW

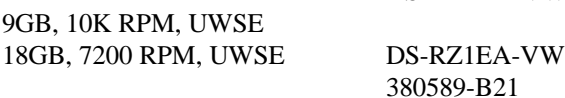

## **Step6 – Hub, GBIC's and Cables**

*Hub required…point to point not supported…(no GBIC's included) Tip: Order one hub for this config* **HUB**

**Compaq**

**GBIC and Connection Kit**  *Tip: Order two kits for this config.*

**Compaq**

3 GBIC + 2 – 2M Cables

#### **CABLES - Optional**

12 Port Hub

 *Note: One 15M cable comes with each ESA12000 and two 2M cables come with the GBIC Kit. Tip: Order one cable for this config.*

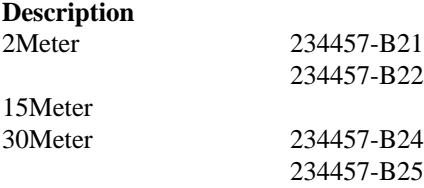

## **Step7 – UPS**

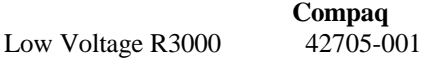

High Voltage R3000h 242705-003 *Note: Actual VA is 3000…uses L6-20P plug*